## SAP ABAP table UMC\_YS\_PS\_RESPONSIBLE\_PERSON {Project System:Number of Person Responsible (Project Leader)}

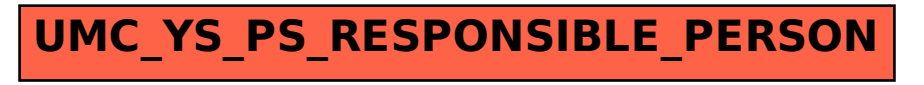